Monday September 11

Lecture 4

Lab <sup>1</sup> pave 2

2 $27$  arrays

nested loops

Error Handling with Console Messages: Circles

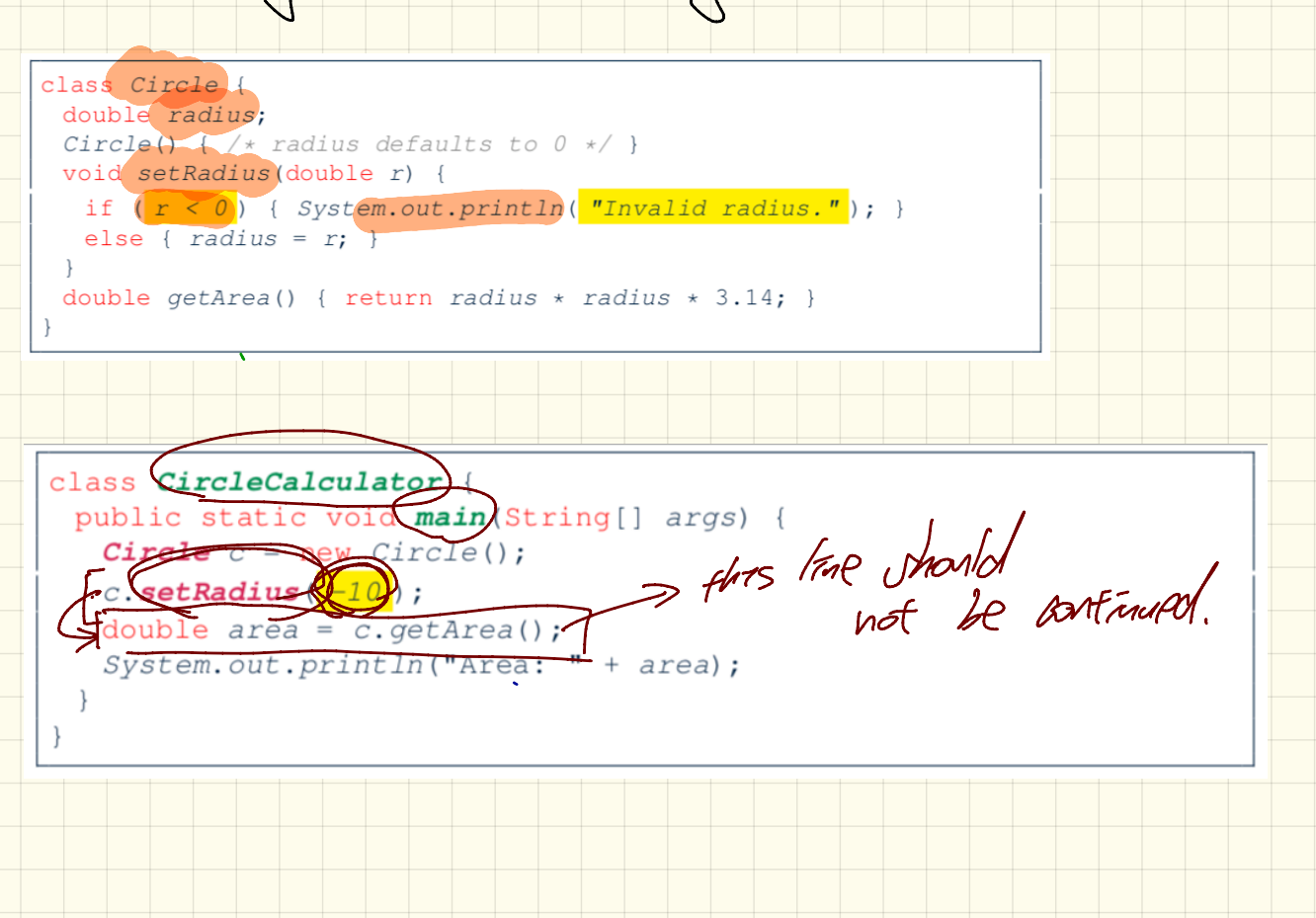

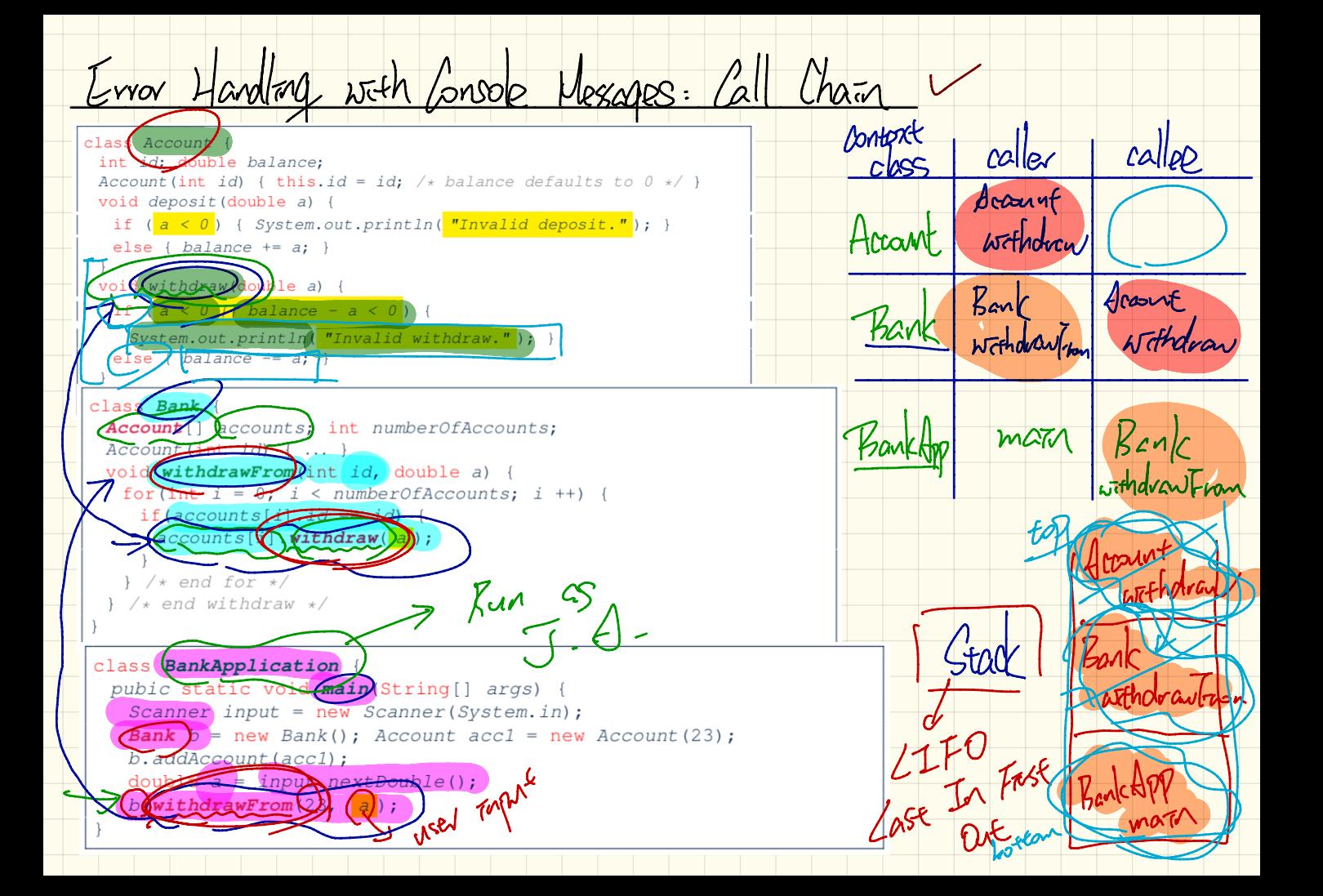

 $\frac{4h75}{2h75}$  and the STT five aller<br>pour to inform prential caller. Crocle Class with Exceptions (Example 1) class Circle { double radius:  $Circle()$   $\rightarrow$  radius defaults void set Radius (double r) (throws ) invalid Radius Exception throw new *InvalidRadiusException* ("Negative radius.");  $\Box$   $\Box$   $\Box$ else {  $radius = r;$  } experso afect double getArea() { return radius \* radius \* 3.14; } accessor class CircleCalculatorl Jeturn public static void main (String[] args) {  $Circle$   $c$  = new Circle(): throw new <u>TRE</u>  $V$ setRadius method  $\bigtimes \longrightarrow$ double area = c.getArea(); System.out.println("Area: " + area) thraw validRadiusException almama

Enter radius:  $\begin{array}{ccc} -10 & & \\ \text{Total} & \text{radius} & \text{avg} \\ -2 & & \end{array}$  $st$  a.  $10$ <br> $314$ 

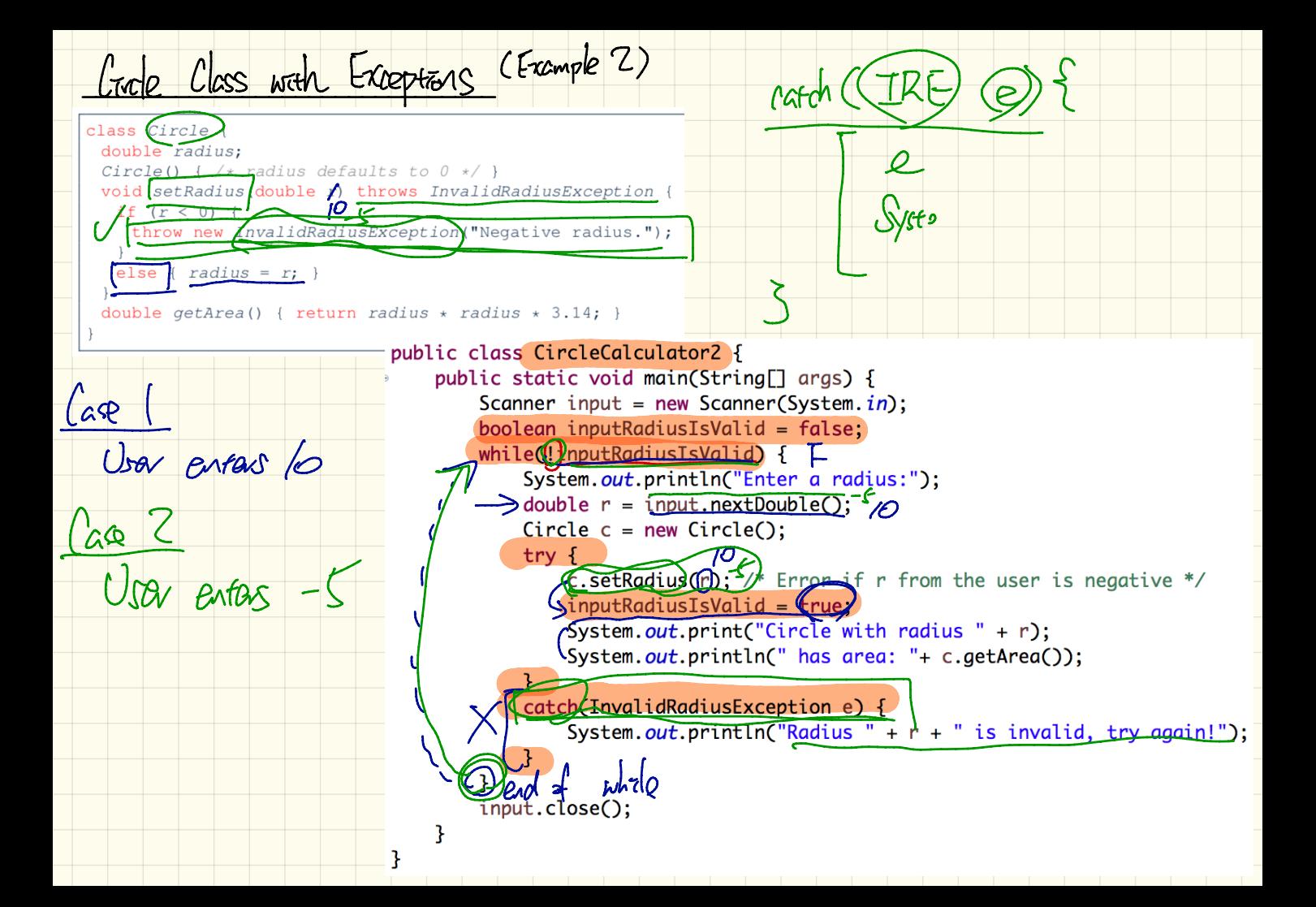

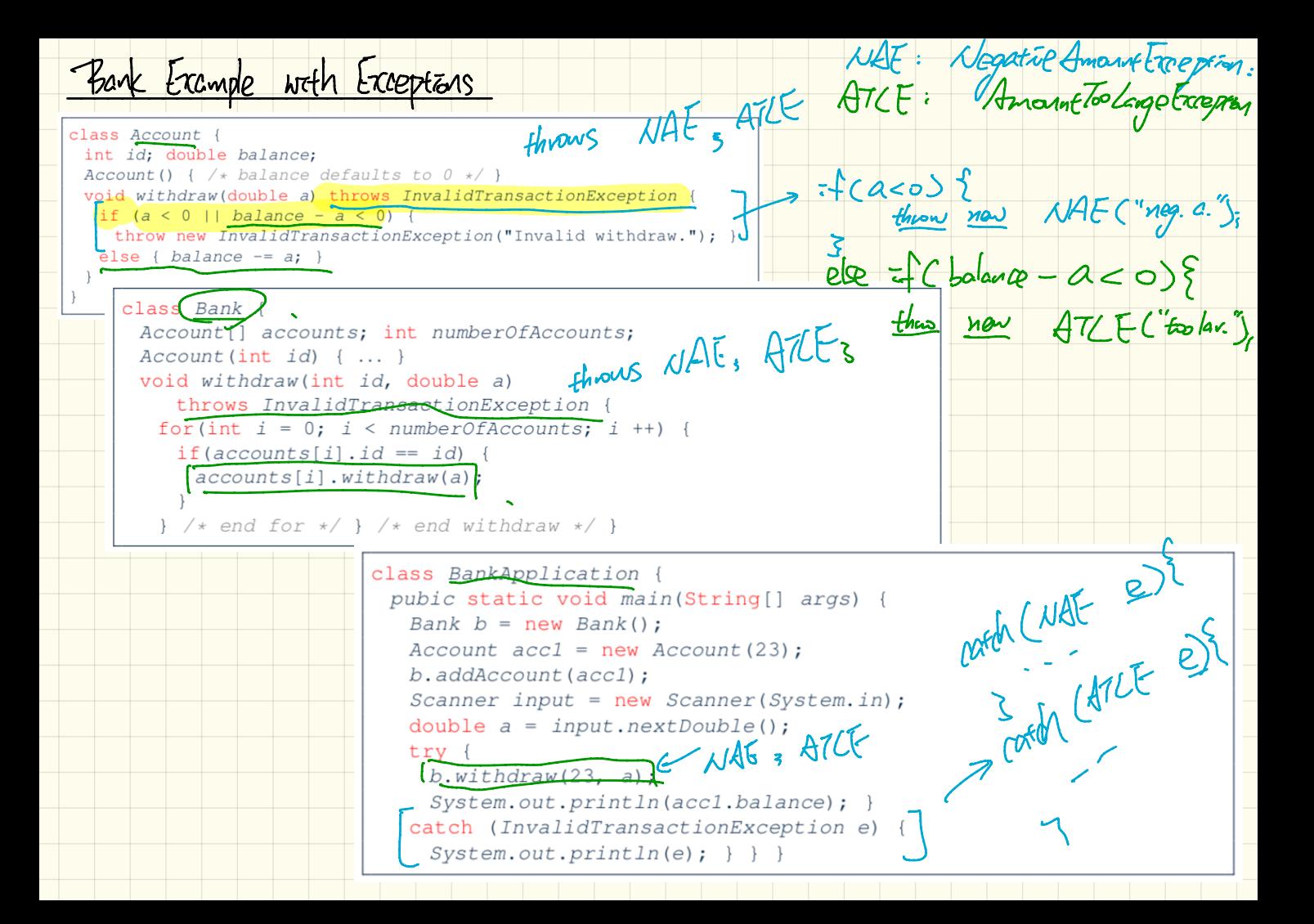

To Hardle or Not To Hardle: VI

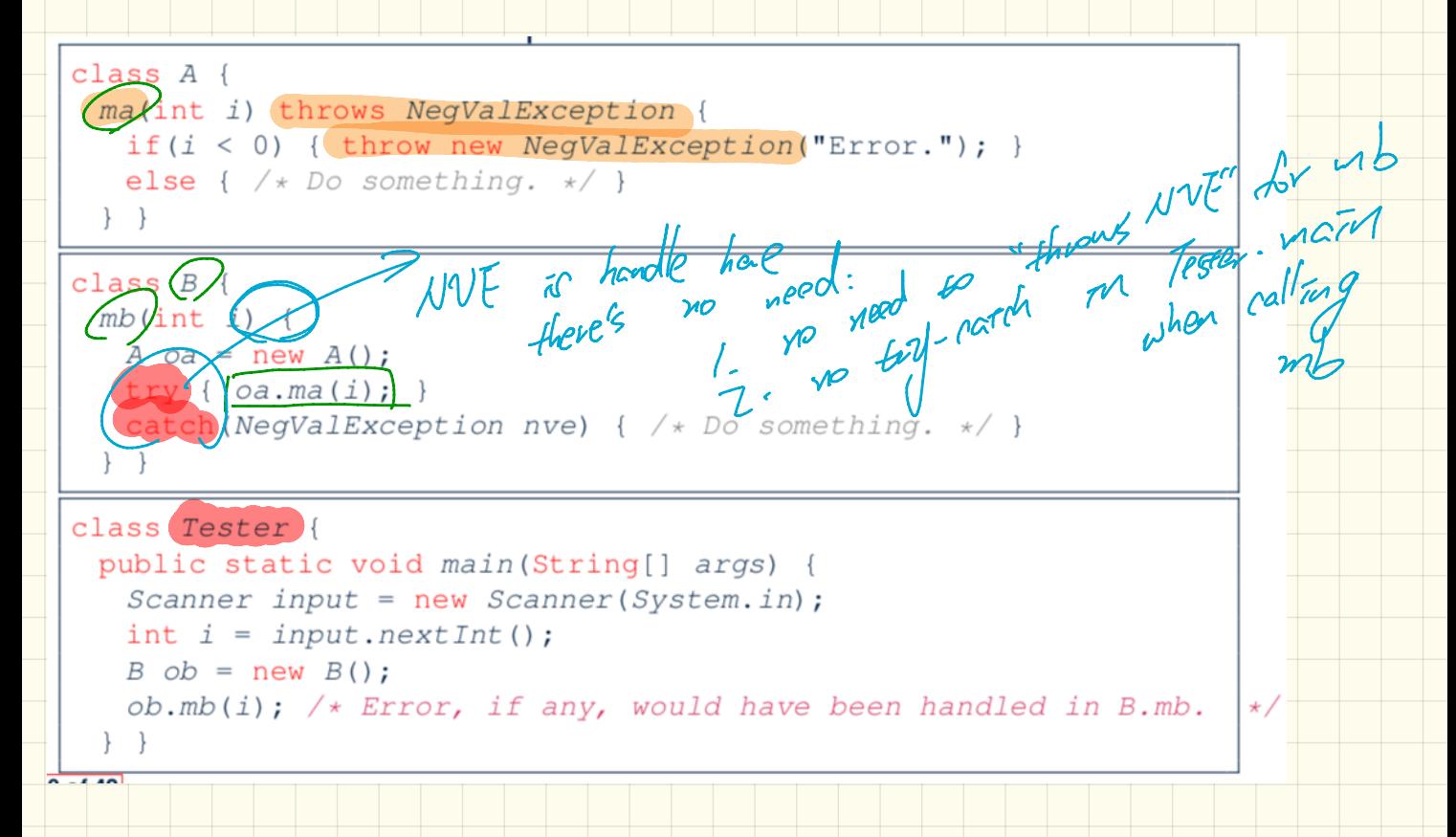

To Handle or 1bt To Handle: 12

class  $A \{$ ma(int i) throws NegValException { if  $(i < 0)$  { throw new NeqValException("Error."); } else {  $/*$  Do something.  $*/$  }  $\}$  } class  $B \{$ mb(int i) throws NegValException me meed throws.  $A$  oa = new  $A()$ ;  $\bigcirc$ a.ma $(i)$ ; class Tester { public static void main (String[] args) Scanner input =  $new$  Scanner (System. in); int  $i = input.nextInt()$ ;  $B$   $ob = new B()$ ; try {  $obmb(i);$  } catch (NegValException nve) {  $/*$  Do something.  $*/$  }

To Handle or 1bt To Handle: 13 class  $A \{$ ma(int i) (throws NegValException) { if  $(i < 0)$  { throw new NegValException ("Error."); } else {  $/*$  Do something.  $*/$  }  $\}$ class  $B \{$ mb(int i) throws NegValException {  $A$  oa = new A();<br> $M_{OA \cdot ma(i)}$ ; class Tester { public static void main(String[] args) throws NegValException  $\overline{S}$ Canner input = new Scanner(System.in);  $int i = input.nextInt()$ ;  $B$  ob = new  $B()$ ;  $obmb(i)$ ;

Integraphon. pause Int ("256");  $Inseq$ er. Paux Int ("two");<br>()  $\sqrt{I}$